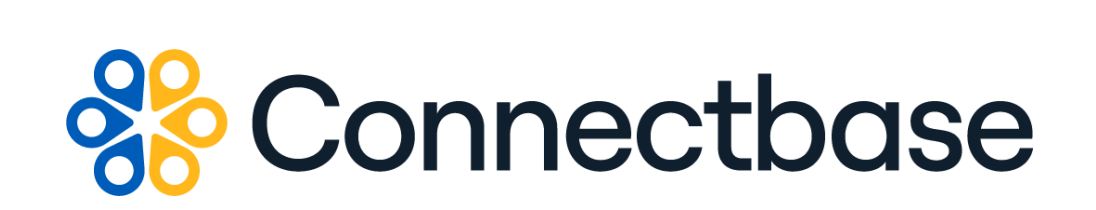

# **Connected World Availability API Reference Guide**

Revision 07

134 Flanders Road, Westborough, MA 01581 (508) 202-1807 www.connectbase.com

Where the world connects

### **NOTICE**

This documentation is supplied without representation or warranty of any kind. Connected2Fiber, Inc. d/b/a Connectbase ("Connectbase") assumes no responsibility and shall have no liability of any kind arising from supply or use of this publication or any material contained herein. Any mention of third-party products is for informational purposes only and constitutes neither an endorsement nor a recommendation. Connectbase assumes no responsibility with regard to the performance of these products.

*Copyright©2024, Connectbase* All Rights Reserved. This document contains information that is the property of Connectbase. This document may not be copied, reproduced, or otherwise duplicated, and the information herein may not be used, disseminated or otherwise disclosed, except with the prior written consent of Connectbase.

# **Table of Contents**

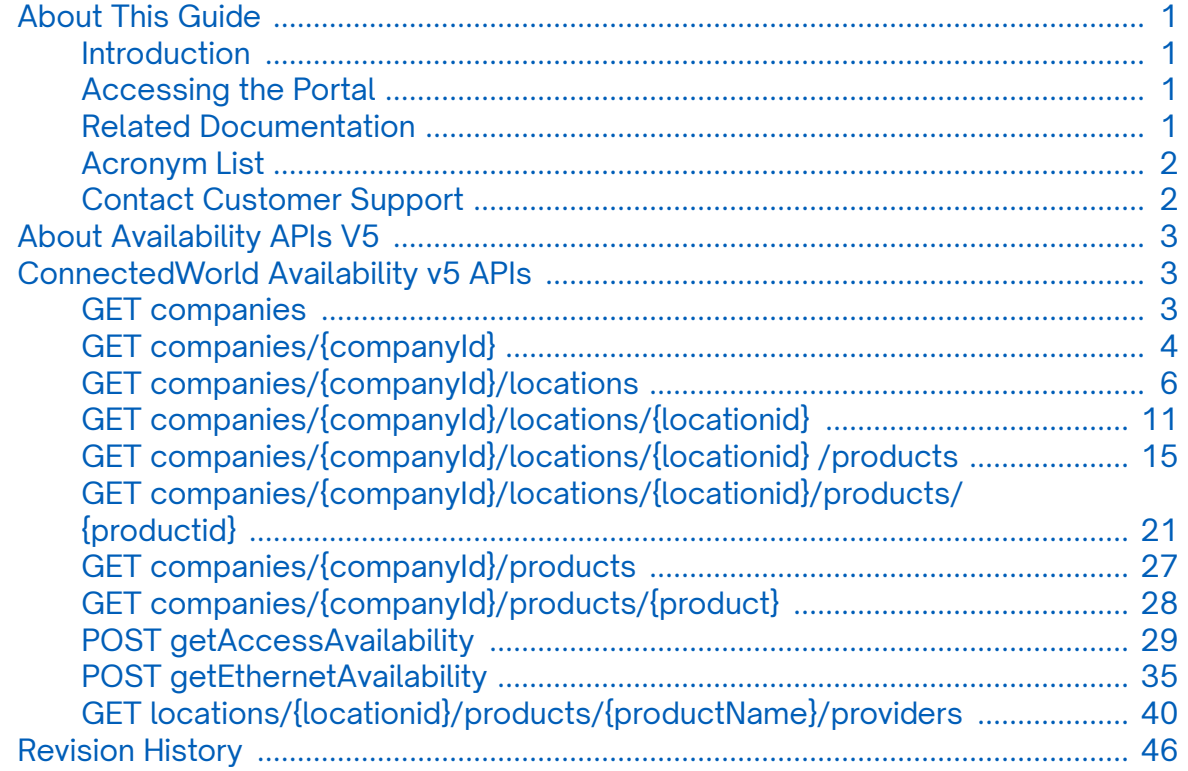

# <span id="page-3-0"></span>**About This Guide**

## **Introduction**

This guide describes the Connectbase Application Program Interface (API) Connected World Availability APIs.

# **Accessing the Portal**

Using any standard web browser, you can access the Connectbase API portal by entering the following URL: *<https://developer.connectbase.com>*.

- If this is your first time visiting the site, click *[Sign up](https://developer.connectbase.com/signup)* to register as a new API user.
- If you are already a registered user, *[Sign in](https://developer.connectbase.com/signin)* using your API login and password.

## **Related Documentation**

Refer to the following documents for detailed information about each of the supported Connectbase API products:

- Address Autocomplete API Reference Guide
- Address Validation API Reference Guide
- Advanced CPQ API Reference Guide
- Building Competitive Rating API Reference Guide
- Connectbase Developer Portal Overview Guide
- Connected World Account API Reference Guide
- Connected World Building API Reference Guide
- Connected World Building Lists API Reference Guide
- Connected World Contacts API Reference Guide
- Connected World Distributions API Reference Guide
- CPQ API Reference Guide
- CPQ Components Management API Reference Guide
- Demand Engine API Reference Guide
- Geocode API Reference Guide
- International Processor API Reference Guide
- Locations Intelligence API Reference Guide
- Network Intelligence API Reference Guide
- Network Path API Reference Guide
- NNI Management API Reference Guide
- Rate Card Management API Reference Guide
- Route Management API Reference Guide
- Tenant API Reference Guide

# <span id="page-4-0"></span>**Acronym List**

This document uses the following acronyms.

![](_page_4_Picture_91.jpeg)

# **Contact Customer Support**

If you require technical assistance or wish to report an issue to the Connectbase Support team, please log into the Connectbase Customer Support portal at *[https://](https://support.connectbase.com) [support.connectbase.com](https://support.connectbase.com)* and log a ticket.

For other general information, you can contact Customer Support by email at *[support@connectbase.com](mailto:support@connectbase.com)* or by phone at (508) 202-1807 between the hours of 8:00 a.m. and 5:00 p.m. EST.

# <span id="page-5-0"></span>**About Availability APIs V5**

The Connected World Availability product provides a set of APIs that enable a provider to share information with their partner(s) about their buildings and the products and services they offer at those buildings.

The Connected World Availability v5 APIs include:

- *GET companies*
- *[GET companies/{companyId}](#page-6-0)*
- *[GET companies/{companyId}/locations](#page-8-0)*
- *[GET companies/{companyId}/locations/{locationid}](#page-13-0)*
- *[GET companies/{companyId}/locations/{locationid}/products](#page-17-0)*
- *[GET companies/{companyId}/locations/{locationid}/products/{productid}](#page-23-0)*
- *[GET companies/{companyId}/products](#page-29-0)*
- *[GET companies/{companyId}/products/{product}](#page-30-0)*
- *[POST getAccessAvailability](#page-31-0)*
- *[POST getEthernetAvailability](#page-37-0)*
- *[GET locations/{locationid}/products/{productName}/providers](#page-42-0)*

# **ConnectedWorld Availability v5 APIs**

## **GET companies**

This API call is used to retrieve a list of companies and associated company metadata, based on the API user's access.

**Requirements and Special Considerations**

This API call has no required input other than the appropriate subscription key.

#### **Request URL**

*<https://api.connected2fiber.com/availability/v5/companies>*

![](_page_5_Picture_175.jpeg)

#### **Success Response Example**

```
{"status": "success",
  "body": [{
    "company_id": 123,
    "company_name": "Connectbase",
    "company_phone_number": "508-202-1807",
     "company_phone_number_secondary": "",
```

```
Success Response Example
```

```
 "company_contact_email": "support@connectbase.com",
    "company_contact": "Support"
  }]
}
```
### **Response Attributes and Data Types**

![](_page_6_Picture_201.jpeg)

### **Error Response Example**

```
\{ "statusCode": 401,
  "message": "Access denied due to invalid subscription key. Make sure to provide a valid
key for an active subscription."
}
```
# **GET companies/{companyId}**

This call is used to get metadata about a specific company, based on the API user's access.

### **Requirements and Special Considerations**

This API call requires the company ID and subscription key.

#### **Request URL**

*[https://api.connected2fiber.com/availability/v5/companies/{companyId}](https://api.connected2fiber.com/availability/v5/companies/%7bcompanyId%7d)*

![](_page_6_Picture_202.jpeg)

![](_page_6_Picture_203.jpeg)

### **Success Response Example**

```
{"status": "success",
   "body": [{
    "company_id": 123,
     "company_name": "Connectbase",
     "company_phone_number": "508-202-1807",
     "company_phone_number_secondary": "",
    "company_contact_email": "support@connectbase.com",
    "company_contact": "Support"
  }]
}
```
![](_page_7_Picture_150.jpeg)

```
Error Response Example
{
   "statusCode": 401,
  "message": "Access denied due to invalid subscription key. Make sure to provide a valid
key for an active subscription."
}
```
# <span id="page-8-0"></span>**GET companies/{companyId}/locations**

This call is used to get a list of locations (buildings) associated with a specific company.

#### **Requirements and Special Considerations**

This API call requires the company ID and subscription key. Additional optional parameters may be issued to refine your search. For example, you can use the Limit option to limit the number of buildings returned in the response. Support added for string matching and lat/long searching.

### **Request URL**

*[https://api.connected2fiber.com/availability/v5/companies/{companyId}/locations\[?](https://api.connected2fiber.com/availability/v5/companies/%7bcompanyId%7d/locations%5b?limit%5d%5b&page%5d%5b&sort) [limit\]\[&page\]\[&sort](https://api.connected2fiber.com/availability/v5/companies/%7bcompanyId%7d/locations%5b?limit%5d%5b&page%5d%5b&sort)*]

![](_page_8_Picture_213.jpeg)

![](_page_8_Picture_214.jpeg)

#### **Success Response Example**

```
{
   "status": "success",
   "body": [{
     "company_id": 910,
```
#### **Success Response Example** "company\_name": "testpricing1", "company\_phone\_number": "", "company\_secondary\_phone\_number": "", "company\_contact\_email": "", "company\_contact": "", "media\_types\_restricted": "", "products\_restricted": "", "building\_connection\_status\_restricted": "", "network\_build\_status\_restricted": "", "categories\_restricted": "", "countries\_allowed": "", "locations": [{ "building\_id": "OZ99-910-193490899", "building\_name": "Test Building15", "building\_description": "", "building\_network\_build\_status": "Not Connected", "building\_demarc\_code": **0**, "building\_clli\_code": "ABVLALXA", "building\_connection\_status": "Near Net", "Last Mile Provider": "Zayo" "building\_install\_interval": "", "building\_access\_medium": "Fiber", "comcast\_pricing\_zone": "", "indatel\_pricing\_zone": "", "centurylink\_pricing\_zone": "", "sprint\_pricing\_zone": "", "verizon\_pricing\_zone": "", "att\_pricing\_zone": "", "custom\_pricing\_zone": "", "pricing\_zone": "", "address\_information": { "latitude": "31.559407", "longitude": "-85.22297", "global\_location\_id": "", "elevation": "", "primary\_number": "1508", "street\_address": "1508 Test Rd", "streetname": "Test", "street\_predirection": "", "street\_postdirection": "", "street\_suffix": "Rd", "city": "Abbeville", "state": "AL", "zipcode": "", "county": "Henry", "country": "USA", "distance": **0** } }] }] }

![](_page_9_Picture_228.jpeg)

![](_page_10_Picture_210.jpeg)

![](_page_11_Picture_226.jpeg)

![](_page_12_Picture_202.jpeg)

### **Error Response Example**

```
 {
 "status": "failed",
 "error": "The requested company id is not authorized for this api user"
}
```
# <span id="page-13-0"></span>**GET companies/{companyId}/locations/{locationid}**

This call is used to retrieve metadata about a specific location (building) associated with a specific company.

### **Requirements and Special Considerations**

This API call requires the company Id, location Id and subscription key.

### **Request URL**

https://api.connected2fiber.com/availability/v5/companies/{companyId}/locations/ {locationid}

![](_page_13_Picture_195.jpeg)

![](_page_13_Picture_196.jpeg)

![](_page_13_Picture_197.jpeg)

![](_page_14_Figure_0.jpeg)

![](_page_14_Picture_229.jpeg)

![](_page_15_Picture_214.jpeg)

![](_page_16_Picture_220.jpeg)

<span id="page-17-0"></span>![](_page_17_Picture_192.jpeg)

### **Error Response Example**

```
{
   "status": "failed",
   "error": "The requested company id is not authorized for this api user"
}
```
# **GET companies/{companyId}/locations/{locationid} / products**

Issue this call to retrieve a list of products and prices for a specific location (building) associated with a specific company.

### **Requirements and Special Considerations**

This API call requires the company ID, location ID and subscription key. Additional optional parameters may be issued to refine your search. For example, you can use the Limit option to limit the number of results returned in the response.

### **Request URL**

https://api.connected2fiber.com/availability/v5/companies/{companyId}/locations/ {locationid}/products[?limit][&page][&sort]

![](_page_17_Picture_193.jpeg)

![](_page_18_Picture_227.jpeg)

#### **Success Response Example**

```
\{ \cdot \cdot \cdot \cdot \cdot \cdot \cdot \cdot \cdot \cdot \cdot \cdot \cdot \cdot \cdot \cdot \cdot \cdot \cdot \cdot \cdot \cdot \cdot \cdot \cdot \cdot \cdot \cdot \cdot \cdot \cdot \cdot \cdot \cdot \cdot \cdot 
   "status": "success",
   "body": [{
    "company_id": 910,
     "company_name": "testpricing1",
     "company_phone_number": "",
     "company_phone_number_secondary": "",
     "company_contact_email": "",
     "company_contact": "",
     "locations": [{
       "building_id": "OZ99-910-191811544",
       "building_name": "105 N Arney Rd",
       "building_description": "",
       "building_category": "Commercial Building",
       "building_network_build_status": "Not Connected",
       "building_demarc_code": "",
       "building_clli_code": "WDBNOR59",
       "building_connection_status": "Near Net",
        "Last Mile Provider": "Zayo"
       "building_install_interval": "",
       "building_access_medium": "",
       "pricing_zone": "",
        "wave_zone": "5",
       "comcast_pricing_zone": "1",
       "indatel_pricing_zone": "2",
       "centurylink_pricing_zone": "9",
       "sprint_pricing_zone": "4",
        "verizon_pricing_zone": "",
       "att_pricing_zone": "6",
       "custom_pricing_zone": "",
       "address_information": {
          "latitude": "45.151967",
          "longitude": "-122.885426",
          "global_location_id": "US84QV5427+QRPPB",
          "elevation": "0",
          "primary_number": "105",
          "street_address": "105 Arney Rd",
          "streetname": "Arney",
          "street_predirection": "",
          "street_postdirection": "",
          "street_suffix": "Rd",
          "city": "Woodburn",
          "state": "OR",
          "zipcode": "97071",
          "county": "",
          "country": "USA"
       },
        "products": [{
          "access_medium": null,
          "product_id": 1,
          "service_name": "SONET/TDM",
          "transmission_rate": "DS1",
          "pricing_channel": 1,
          "currency": "USD",
          "mrc_12m": "4.00",
          "mrc_24m": "4.00",
          "mrc_36m": "",
          "mrc_48m": "",
          "mrc_60m": "",
```
![](_page_19_Picture_229.jpeg)

### }

![](_page_20_Picture_228.jpeg)

![](_page_21_Picture_217.jpeg)

![](_page_22_Picture_237.jpeg)

<span id="page-23-0"></span>![](_page_23_Picture_194.jpeg)

### **Error Response Example**

```
{
  "status": "failed",
   "error": "Requested locations were not found for the supplied company id"
}
```
# **GET companies/{companyId}/locations/{locationid}/ products/{productid}**

Issue this call to retrieve prices and metadata about a specific product offered at a specific building and associated with a specific company.

**Requirements and Special Considerations**

This API call requires the company ID, location ID product ID and subscription key. If you do not know the product ID, you can get it by issuing the previous call. See *[GET](#page-17-0) [companies/{companyId}/locations/{locationid}/products](#page-17-0)*

### **Request URL**

https://api.connected2fiber.com/availability/v5/companies/{companyId}/locations/ {locationid}/products/{productid}

![](_page_23_Picture_195.jpeg)

![](_page_24_Picture_222.jpeg)

```
 {
 "status": "success",
 "body": [{
   "company_id": 910,
  "company_name": "testpricing1",
  "company phone number": "",
   "company_phone_number_secondary": "",
   "company_contact_email": "",
   "company_contact": "",
   "locations": [{
     "building_id": "OZ99-910-191811544",
     "building_name": "105 N Arney Rd",
    "building_description": "",
     "building_category": "Commercial Building",
     "building_network_build_status": "Not Connected",
     "building_demarc_code": "",
     "building_clli_code": "WDBNOR59",
     "building_connection_status": "Near Net",
     "Last Mile Provider": "Zayo"
     "building_install_interval": "",
     "building_access_medium": "",
     "pricing_zone": "",
     "wave_zone": "5",
     "comcast_pricing_zone": "1",
     "indatel_pricing_zone": "2",
     "centurylink_pricing_zone": "9",
     "sprint_pricing_zone": "4",
     "verizon_pricing_zone": "",
     "att_pricing_zone": "6",
     "custom_pricing_zone": "",
     "address_information": {
      "latitude": "45.151967",
       "longitude": "-122.885426",
       "global_location_id": "US84QV5427+QRPPB",
       "elevation": "0",
       "primary_number": "105",
       "street_address": "105 Arney Rd",
       "streetname": "Arney",
       "street_predirection": "",
       "street_postdirection": "",
       "street_suffix": "Rd",
       "city": "Woodburn",
       "state": "OR",
       "zipcode": "97071",
       "county": "",
       "country": "USA"
     },
     "products": [{
       "access_medium": null,
       "product_id": 1,
       "service_name": "SONET/TDM",
```
**Success Response Example**

```
Success Response Example
         "transmission_rate": "DS1",
         "pricing_channel": 1,
         "currency": "USD",
         "mrc_12m": "4.00",
         "mrc_24m": "4.00",
         "mrc_36m": "",
         "mrc_48m": "",
         "mrc_60m": "",
         "mrc_84m": "",
         "mrc_120m": "",
         "mrc_240m": "",
         "mm_mrc": "",
         "nrc_12m": "4.00",
         "nrc_24m": "",
         "nrc_36m": "",
         "nrc_48m": "",
         "nrc_60m": "",
         "nrc_84m": "",
         "nrc_120m": "",
         "nrc_240m": "",
         "mm_nrc": ""
       }, {
          "access_medium": null,
         "product_id": 1,
         "service_name": "SONET/TDM",
         "transmission_rate": "DS0",
         "pricing_channel": 1,
         "currency": "USD",
         "mrc_12m": "",
         "mrc_24m": "1.00",
         "mrc_36m": "36.36",
         "mrc_48m": "",
         "mrc_60m": "",
         "mrc_84m": "",
         "mrc_120m": "",
         "mrc_240m": "",
         "mm_mrc": "",
         "nrc_12m": "9.00",
         "nrc_24m": "1.00",
         "nrc_36m": "",
          "nrc_48m": "",
          "nrc_60m": "",
         "nrc_84m": "",
         "nrc_120m": "",
         "nrc_240m": "",
         "mm_nrc": ""
       }]
     }]
  }]
}
```
![](_page_25_Picture_227.jpeg)

![](_page_26_Picture_214.jpeg)

![](_page_27_Picture_224.jpeg)

![](_page_28_Picture_231.jpeg)

<span id="page-29-0"></span>![](_page_29_Picture_189.jpeg)

### **Error Response Example**

```
{
   "status": "failed",
   "error": "Requested locations were not found for the supplied company id"
}
```
# **GET companies/{companyId}/products**

Issue this call to get all products offered by a specific company.

### **Requirements and Special Considerations**

This API call requires the company ID and subscription key.

**Request URL**

https://api.connected2fiber.com/availability/v5/companies/{companyId}/products

![](_page_29_Picture_190.jpeg)

![](_page_29_Picture_191.jpeg)

```
Success Response Example
  {
     "status": "success",
     "body": [{
        "company_id": 123,
         "company_name": "Connectbase",
         "company_phone_number": "508-202-1807",
        "company_phone_number_secondary": "",
         "company_contact_email": "support@connectbase.com",
         "company_contact": "Customer Support",
         "products": [{
             "product_id": 6,
             "service_name": "Dedicated Internet",
             "transmission_rate": "ETHERNET 2M",
```
<span id="page-30-0"></span>**Success Response Example**

}

```
 "pricing_channel": 1
     }]
 }]
```
### **Response Attributes and Data Types**

![](_page_30_Picture_213.jpeg)

#### **Error Response Example**

```
{
 "statusCode": 401,
 "message": "Access denied due to invalid subscription key. Make sure to provide a valid
key for an active subscription."
}
```
# **GET companies/{companyId}/products/{product}**

Issue this call to get all the available speeds for a single product that is offered by a specific company.

**Requirements and Special Considerations**

This API call requires the company ID, product name and subscription key.

If you do not know the exact product name, issue the previous command *[GET companies/](#page-29-0) [{companyId}/products](#page-29-0)* to retrieve the product name.

### <span id="page-31-0"></span>**Request URL**

https://api.connected2fiber.com/availability/v5/companies/{companyId}/products

![](_page_31_Picture_181.jpeg)

![](_page_31_Picture_182.jpeg)

```
Success Response Example
{
  "status": "success",
   "body": {
    "company": "Connectbase",
    "product_id": "6",
    "speeds": ["ETHERNET 2M"]
    }
}
```
### **Response Attributes and Data Types**

![](_page_31_Picture_183.jpeg)

```
Error Response Example
{
 "statusCode": 401,
 "message": "Access denied due to invalid subscription key. Make sure to provide a valid
key for an active subscription."
}
```
# **POST getAccessAvailability**

Issue this call to obtain the price and availability of certain products within a specified address.

### **Requirements and Special Considerations**

This API call is Verizon specific CAMEO oriented.

### **Request URL**

https://api.connected2fiber.com/availability/v5/getAccessAvailability

![](_page_32_Picture_233.jpeg)

![](_page_32_Picture_234.jpeg)

![](_page_32_Picture_235.jpeg)

![](_page_33_Picture_176.jpeg)

![](_page_33_Picture_1.jpeg)

Refer to the product catalog for the complete list of products and speeds available.

![](_page_33_Picture_177.jpeg)

![](_page_34_Picture_184.jpeg)

![](_page_35_Picture_185.jpeg)

![](_page_36_Picture_170.jpeg)

#### **Request body example**

```
{
    "getAccessAvailability": {
         "arg0": {
            "product": "Dedicated Internet", 
            "speed": "ETHERNET 2M",
             "companyName": "Connectbase", 
             "term": "12",
             "inquiryId": "123456789", 
             "serviceAddress": {
                 "unparsedAddress": {
                     "addressLine1": "250 Granite St", 
                     "city": "Braintree",
                     "stateRegion": "MA",
                    "postcode": "02184",
                     "country": "USA",
                    "arrayOfficeInfo": {
                         "officeLocationInfo": { 
                             "locationDesignator": "", 
                             "LocationValue": ""
 } 
                   }
               } 
            }
        }
    } 
}
```
#### **Success Response Example** { "getAccessAvailabilityResponse": [{ "status": "SUCCESS", "errorCode": "0", "errorMessage": "", "available": "ONNET", "orderReference": "123456789", "pricingZone": "", "currency": "USD", "quoteValidity": "", "serviceLeadTime": "", "pricelist": [{ "product": "Dedicated Internet", "speed": "ETHERNET 2M", "mrc": "900", "nrc": "1000" }] }] }

### <span id="page-37-0"></span>**Response Attributes and Data Types**

![](_page_37_Picture_206.jpeg)

#### **Error Response Example**

```
{
  "title": "Something went wrong",
  "error": {
    "message": "'getAccessAvailability' field required"
  }
}
```
# **POST getEthernetAvailability**

Issue this call to obtain the ethernet availability within a specified address.

### **Requirements and Special Considerations**

This API call is Verizon specific CAMEO oriented.

### **Request URL**

https://api.connected2fiber.com/availability/v5/getEthernetAvailability

![](_page_38_Picture_205.jpeg)

![](_page_38_Picture_206.jpeg)

![](_page_38_Picture_4.jpeg)

Refer to the product catalog for the complete list of products and speeds available.

![](_page_38_Picture_207.jpeg)

![](_page_39_Picture_188.jpeg)

![](_page_40_Picture_186.jpeg)

#### **Request body example**

```
{
   "location": {
    "addressLine": "250 Granite St",
    "city": "Braintree",
    "state": "MA",
    "country": "USA"
  },
  "product": ["Dedicated Internet"],
  "companyId": 123,
   "speed": "ETHERNET 2M",
   "requestID": "sfd283f9283hf"
}
```
#### **Success Response Example**

```
{
   "data": {
     "timestamp": "2019-10-10T21:07:29.952Z",
     "globalLocationId": "US87C4WQ9H+3JMBS00",
     "requestID": "sfd283f9283hf",
    "requestedAddress": {
      "addressLine": "250 Granite St",
      "city": "Braintree",
      "state": "MA",
      "country": "USA"
     },
     "productPricing": [{
       "connectivityStatus": "Connected",
      "availability": "OnNet",
      "accessMedium": "Fiber",
       "serviceName": "Dedicated Internet",
       "speed": "ETHERNET 2M",
       "rate_tier": "",
       "currency": "USD",
       "mrc": "900",
       "nrc": "1000"
     }],
     "message": "Success",
     "status": "Found",
     "validatedAddress": {
```

```
Success Response Example
```

```
 "addressLine": "250 Granite St",
       "city": "Braintree",
      "state": "MA",
       "country": "USA"
     }
   }
}
```
![](_page_41_Picture_209.jpeg)

<span id="page-42-0"></span>![](_page_42_Picture_203.jpeg)

#### **Error Response Example**

```
{
   "title": "Something went wrong",
   "error": {
     "message": "Internal server error: 31343865"
   }
}
```
# **GET locations/{locationid}/products/{productName}/ providers**

Use this method to call a specific location and product and receive as a response all of the suppliers who can service the product at the specified location.

**Requirements and Special Considerations**

Location Id and product name are required parameters.

### **Request URL**

https://api.connected2fiber.com/availability/v5/locations/{locationid}/products/ {productName}/providers

![](_page_43_Picture_184.jpeg)

![](_page_43_Picture_185.jpeg)

```
Success Response Example
{
   "status": "success",
   "body": [
    {
      "company_id": 1,
      "company_name": "Connectbase",
      "company_phone_number": "123-456-7890",
       "company_contact_email": "email@company.com",
       "company_contact": "Bob Smith",
       "location": {
         "building_id": "SSSS-C2F-52cdea85",
         "building_name": "Test Building 77",
```
![](_page_44_Figure_0.jpeg)

```
 "building_description": "",
            "building_network_build_status": "Connected",
            "building_demarc_code": "",
            "building_clli_code": "CLLICODED01",
            "building_connection_status": "OnNet",
            "Last Mile Provider": "Zayo"
           "building_provider": "",
            "building_access_medium": "Copper",
            "address_information": {
              "latitude": "0",
              "longitude": "0",
              "elevation": 0,
              "primary_number": "3",
              "streetname": "Anjean",
              "street_predirection": "",
              "street_postdirection": "",
              "street_suffix": "St",
 "city": "Rupert",
 "state": "WV",
              "zipcode": "25984",
              "county": "",
              "country": "USA"
           }
         },
         "suppliers": [
           {
              "supplier": "Cox",
              "products": [
               \{ "access_medium": "Fiber",
                   "product_id": 6,
                    "service_name": "Dedicated Internet",
                    "transmission_rate": "ETHERNET 10M",
                    "pricing_channel": 1
                 },
\left\{ \begin{array}{ccc} 0 & 0 & 0 \\ 0 & 0 & 0 \\ 0 & 0 & 0 \\ 0 & 0 & 0 \\ 0 & 0 & 0 \\ 0 & 0 & 0 \\ 0 & 0 & 0 \\ 0 & 0 & 0 \\ 0 & 0 & 0 \\ 0 & 0 & 0 \\ 0 & 0 & 0 \\ 0 & 0 & 0 \\ 0 & 0 & 0 \\ 0 & 0 & 0 & 0 \\ 0 & 0 & 0 & 0 \\ 0 & 0 & 0 & 0 \\ 0 & 0 & 0 & 0 & 0 \\ 0 & 0 & 0 & 0 & 0 \\ 0 & 0 & 0 & 0 & 0 \\ 0 & 0 & 0 & 0 "access_medium": null,
                    "product_id": 6,
                    "service_name": "Dedicated Internet",
                    "transmission_rate": "ETHERNET 10M",
                    "pricing_channel": 1
                 }
              ]
          }
        ]
     }
   ]
}
```
![](_page_44_Picture_231.jpeg)

![](_page_45_Picture_218.jpeg)

![](_page_46_Picture_213.jpeg)

![](_page_47_Picture_233.jpeg)

### **Error Response Example**

```
{
"statusCode": 401,
  "message": "Access denied due to invalid subscription key. Make sure to provide a valid
key for an active subscription."
```
}

# <span id="page-48-0"></span>**Revision History**

![](_page_48_Picture_178.jpeg)

![](_page_49_Picture_23.jpeg)